# Getting started

Philips Sparq ultrasound system, easy to experience

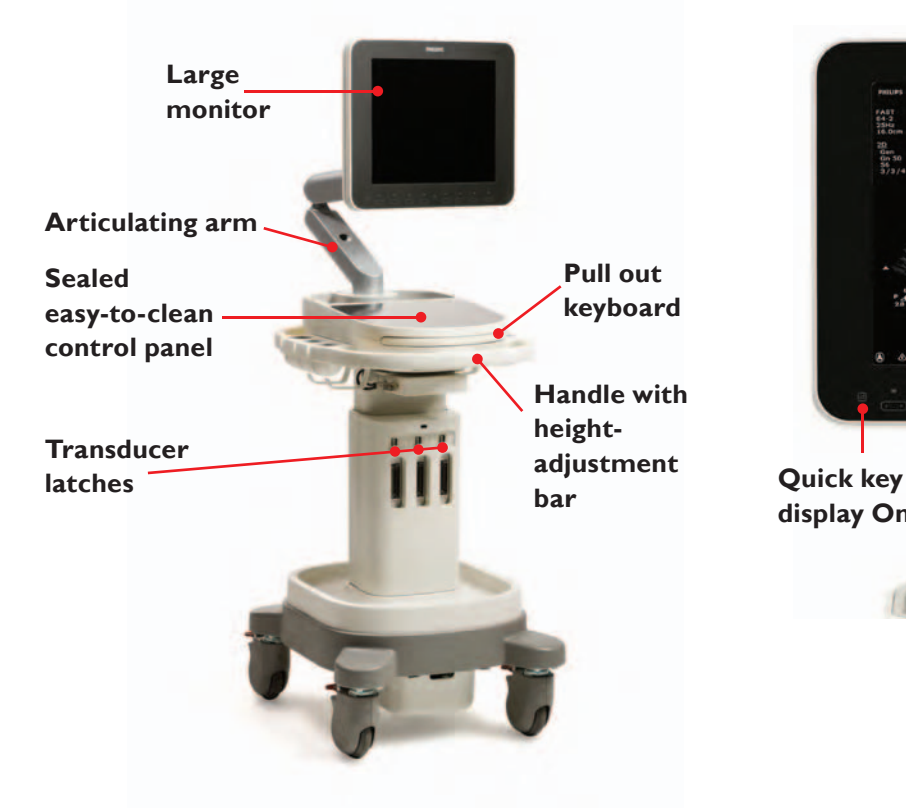

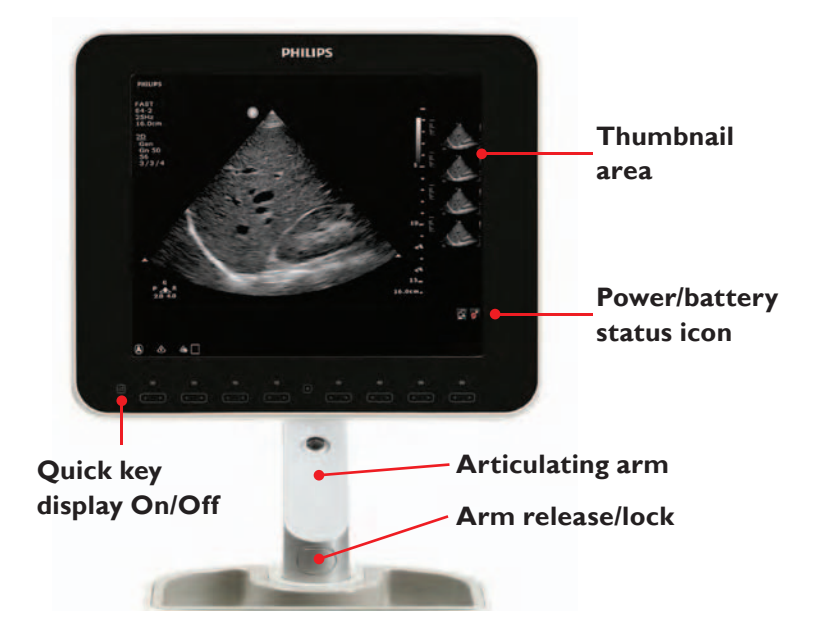

### Control panel

**System on/off:** Touch to turn power on; touch and hold for 2 seconds to turn power off

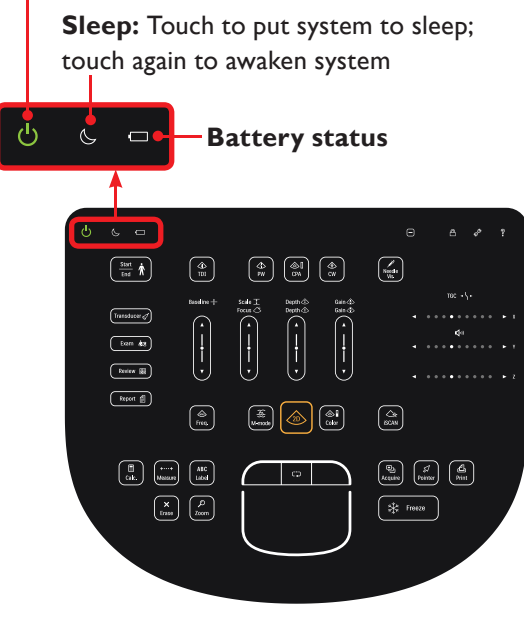

**Simplicity Mode:** Hides controls that are used less frequently

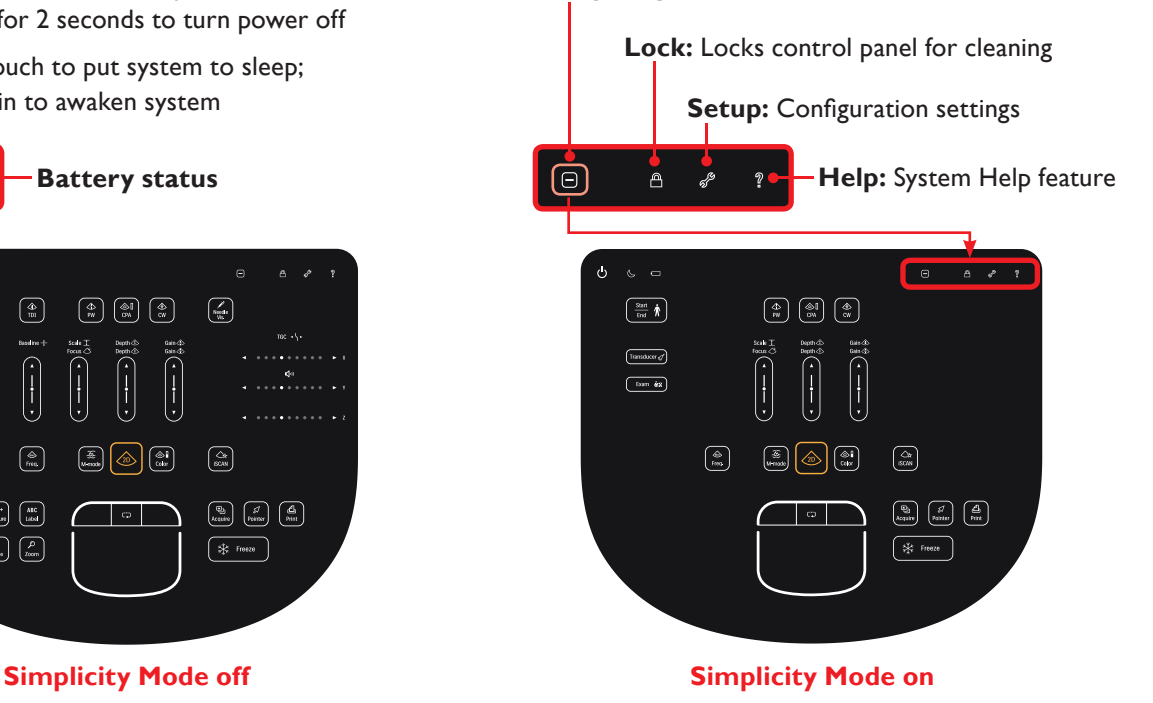

**PHILIPS** 

## Control panel

### **Doppler modes (TDI, PW, CPA, CW)**

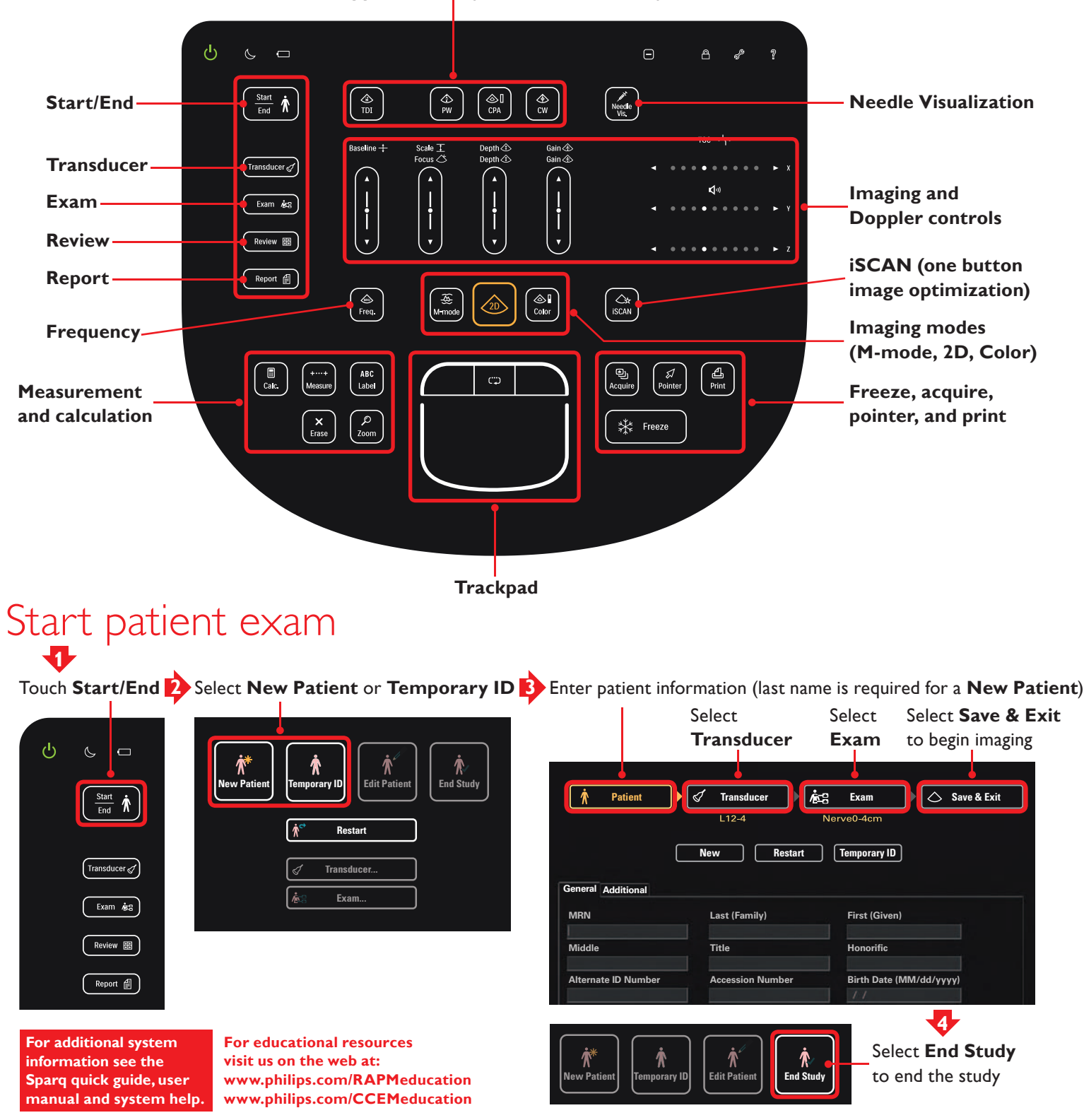

#### Please visit www.philips.com/sparq

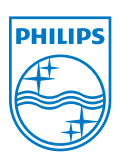

© 2012 Koninklijke Philips Electronics N.V. All rights are reserved.

Philips Healthcare reserves the right to make changes in specifications and/or to discontinue any product at any time without notice or obligation and will not be liable for any consequences resulting from the use of this publication.

Philips Healthcare is part of Royal Philips Electronics www.philips.com/healthcare healthcare@philips.com

Printed in USA NOV 2012

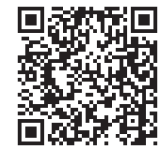

Scan this QR code with your smartphone to find out how Sparq helps you do more.